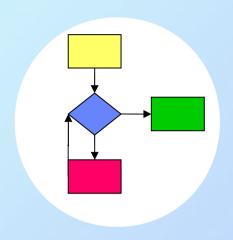

# Programming 1

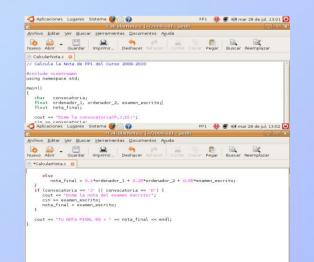

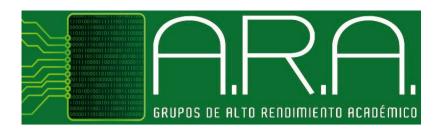

# Lecture 2 Simple Data Types

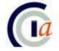

Dpnt. de Ciència de la Computació i Intel·ligència artificial Dpto. de Ciencia de la Computación e Inteligencia artificial

### **Objectives**

- Understand the use of data in a program
- Know the simple data types in a programming language
- Learn to manage, read and display the simple data types in the C language (C++)

### 1. Data types in a program

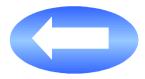

- 2. Variable and constant data
- 3. Managing variables and constants in a program
- 4. Assignment statement
- 5. Arithmetic and logic expressions
- 6. Data input and output statements
- 7. General structure of a program
- 8. Information sources

### Data in a program

- Datum: fact or value from which a conclusion can be inferred (information)
- Data in a program: data which the computer operates with
  - Input data are a starting point to obtain knowledge (output data)
  - The program may also need auxiliary data (internal) to obtain the result

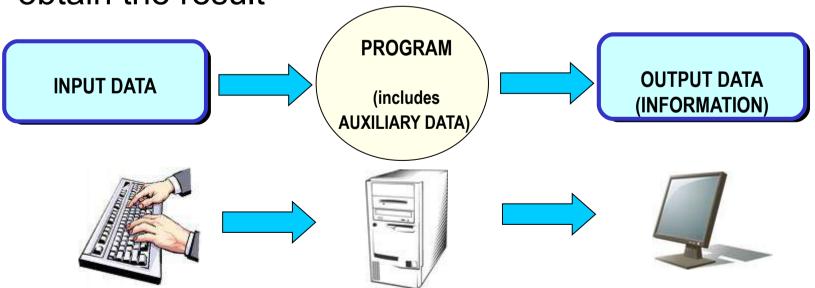

### **Example: data in a program**

- Program: calculate the arithmetic mean of n numbers
- Input data: a set of n numbers
- Output data: arithmetic mean of the n numbers
- Auxiliary data:
  - Addition of the numbers
  - Amount of numbers

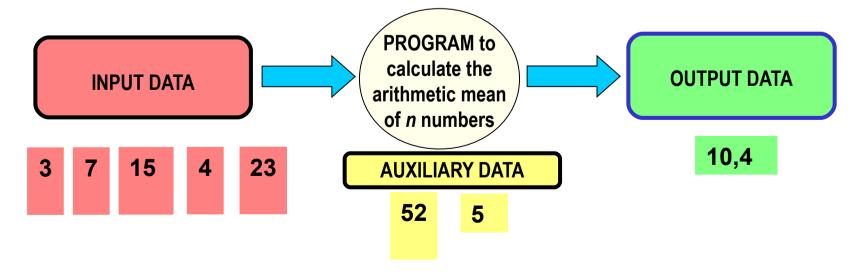

### **Data Types in a Program**

- Data Type = Values + Operations
  - Set of values that a datum can take in the program
    - If a value not included in the set is tried to be given, the program must produce an error message
  - Set of operations that can be defined with the data

### **Example: Data Type**

- Boolean Data Type
  - Values = {true, false}
  - Operations = {and, or, not}

| а     | b     | not a | a and b | a or b |
|-------|-------|-------|---------|--------|
| false | false | true  | false   | false  |
| true  | false | false | false   | true   |
| false | true  |       | false   | true   |
| true  | true  |       | true    | true   |

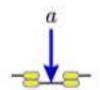

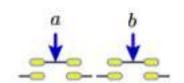

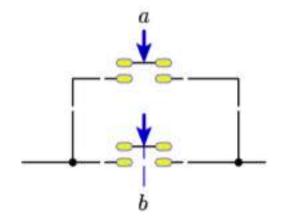

### **Simple Data Type**

- They are elementary types that are not derived from other types
- Each particular value of a simple data type is specified by a literal
  - For instance, the integer literals can be expressed as a:
    - Decimal (base 10): 255
    - Octal (base 8): 0377 (3\*82+7\*81+7=255)
    - Hexadecimal (base 16): Oxff (15\*161+15=255)

### **Predefined Simple Data Types in C**

|           |         | Type               | Meaning                                  | Bytes |
|-----------|---------|--------------------|------------------------------------------|-------|
| Character |         | char               | character                                | 1     |
|           |         | unsigned char      | unsigned character                       | 1     |
| Numerical | Integer | int                | integer                                  | 2-4   |
|           |         | short              | short integer                            | 2     |
|           |         | long               | long integer                             | 4     |
|           |         | long long          | long integer                             | 8     |
|           |         | unsigned           | unsigned integer                         | 2-4   |
|           |         | unsigned short     | unsigned short integer                   | 2     |
|           |         | unsigned long      | unsigned long integer                    | 4     |
|           |         | unsigned long long | unsigned long integer                    | 8     |
|           | Real    | float              | floating point (real numbers)            | 4     |
|           |         | double             | double precision floating point          | 8     |
|           |         | long double        | extended double precision floating point | 16    |
| Boolean   |         | bool               | boolean                                  | 1     |

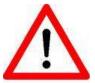

The bool type doesn't exist in standard ANSI C (It is emulated using int type: 0 means false; ≠ 0 means true.

We will use bool type (belonging to C++ and standard C99)

## **Values for Simple Data Types in C**

| Type   | Bytes | Meaning                                                                                           | Precision |
|--------|-------|---------------------------------------------------------------------------------------------------|-----------|
| char   | 1     | Alphabetic: 'a', 'b','z' 'A', 'B','Z' Digits: '0', '1', '2','9' Special: '+', '-', '/', '=', '(', |           |
| int    | 4     | -2.147.483.647 2.147.483.647                                                                      |           |
| short  | 2     | -32.767 32.767                                                                                    |           |
| float  | 4     | Approx. 10 <sup>-38</sup> 10 <sup>38</sup>                                                        | 7 digits  |
| double | 8     | Approx. 10 <sup>-308</sup> 10 <sup>308</sup>                                                      | 15 digits |
| bool   | 1     | true, false                                                                                       |           |

### **User-defined Data Types**

- Generally, programming languages have:
  - Predefined Data Types
  - User-defined Data Types
- In C language:
  - The user can define enumerated data types made up of a set of identifiers representing an integer value.
  - There is no impression format for these types. The first element has an associated value of 0, the second element of 1 and so on.

```
enum T_WeekDay {Monday, Tuesday, Wednesday, Thursday, Friday, Saturday, Sunday};
enum T_Primary_Colour {red, green, blue};
```

- 1. Data types in a program
- 2. Variable and constant data

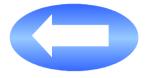

- 3. Managing variables and constants in a program
- 4. Assignment statement
- 5. Arithmetic and logic expressions
- 6. Data input and output statements
- 7. General structure of a program
- 8. Information sources

### Variables and Constants in a Program

#### Common features:

- They both represent data in a program
- They use a memory space, reserved to store a value of a data type
- They are identified by a name

### Differences:

- The value of a variable can change during the program execution
- The value of a constant never changes during the program execution

### Representation of variables in the memory

- The memory is a list of numerated positions (bytes)
- A variable represents a portion of the memory made up of a consecutive amount of bytes
- A variable in the memory is determined by:
  - The address: place of the first byte dedicated to this variable
  - The type: it determines how many bytes are required to store this variable

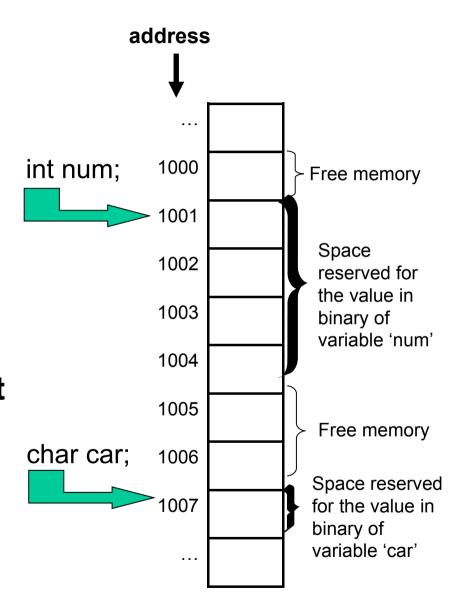

### Variables and Constants: example

A football club X, owner of a stadium Y, needs to calculate the income of each match played in its stadium. There are three types of tickets, depending on the kind of seat: back seats (stands behind the goals), general seats (uncovered side stands) and preferential seats (covered side stands). Throughout the season, the price of a back seat ticket is half of a general ticket, and the preferential ticket price is double of a general one. For each match, the football club sets a price for the general tickets, and it also establishes discounts for children (80%) and pensioners (50%) for the whole season.

- What would you use to store ...
- ... the price of a general ticket? Real Variable
- ... the discount for children? Constant
- ... the amount of sold preferential tickets? Integer Variable
- ... the type of a ticket?
- ... whether a discount can be applied or not?
- ... the price of a preferential ticket?

#### **Identifiers**

- An identifier is a name used by the programmer to make reference to the data and other program elements
- General rules to construct an identifier:
  - 1. It must be significant
  - 2. It cannot match reserved words belonging to the programming language
  - 3. Its length should not be too long
  - 4. It should begin with an alphabetic character or the *underscore* symbol. It can contain alphabetic characters, digits and the *underscore* symbol
  - 5. It cannot be accentuated
  - 6. Depending on the programming language, it may be used interchangeably or not, in uppercase or lowercase

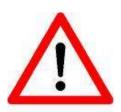

C and C++ are case sensitive

#### Variable and Constant Identifiers

- Widespread notations among most programmers:
  - 1. Variables in lowercase, constants in uppercase
  - 2. Identifiers made up of several words:
    - Lowercase, separating words with underscores

- Uppercase, separating words with underscores

- Initials in uppercase, the remaining lowercase

Same length words

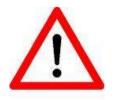

**Important**: don't change notation arbitrarily. Follow only one notation to keep your programs consistent, readable and understandable

### **Identifiers: Example**

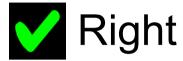

- distance
- euclidean\_distance
- \_date
- dateOfBirth
- NUMBER\_PI
- number1
- number\_2

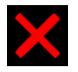

# Wrong

- euclidean-distance
- 3books
- Number\$1
- More questions?
- número

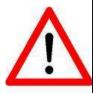

The following identifiers are different in C:

Car\_colour car\_colour CAR\_COLOUR car\_Colour Car\_Colour

- 1. Data types in a program
- 2. Variable and constant data
- 3. Managing variables and constants in a program

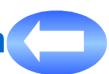

- 4. Assignment statement
- 5. Arithmetic and logic expressions
- 6. Data input and output statements
- 7. General structure of a program
- 8. Information sources

### Managing variables and constants

### **Step 1: Declaration**

 Give them a name and determine the data type for the compiler to reserve space in the memory to store a value of this data type

### Step 2: Initialization

Assign the first value before using them

### Step 3: Use

 Use them in the allowed places (sentences), following the syntactic rules of the programming language

### **Step 4: Destruction**

- The compiler frees the space in memory that was previously reserved
- Usually, this is done by the compiler, but the programmer must take it in account, so that they are not used once destroyed

#### Variable declaration in C

 A data type must be associated to the variable, so that it can store any value of this data type

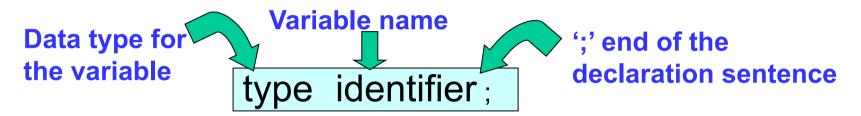

```
char letter_dni; // variable to store the letter of the dni of any person
int pages; // variable to store the amount of pages of any book
float salary; // variable to store the salary of any person
bool passed; // variable to store whether a student has passed an exam or not
```

#### Constant declaration and initialization in C/C++

#### In C language

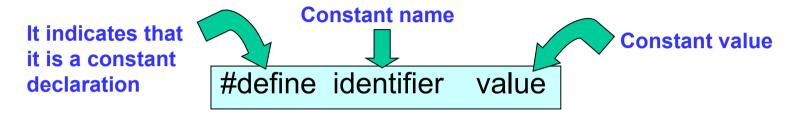

#define HOURS\_DAY 24 // constant to store the number of hours in a day

#### In C++ language

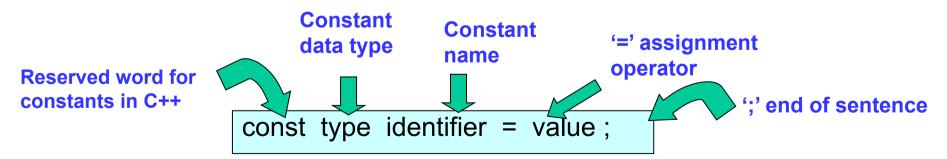

const int HOURS\_DAY = 24; // constant to store the number of hours in a day

#### Variable initialization in C

# Using the assignment statement

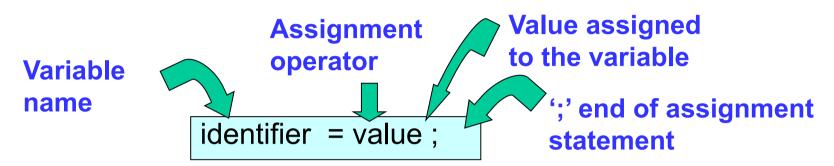

#### In C language

```
letter_dni = 'A';  // store the 'A' character in variable letter_dni

pages = 365;  // store the number 365 in variable pages

salary = 1000.20;  // store the real number 1000.20 in variable salary

passed = true;  // store the value true in variable passed
```

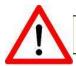

In C and C++, the variables can be initialized in the declaration. For example: int pages = 365;

### Using variables and constants in C language

- A variable is used ...
  - On the left side of an assignment statement
  - In an arithmetic of logic expression
  - In the input and output statements
- A constant is used ...
  - In an arithmetic of logic expression

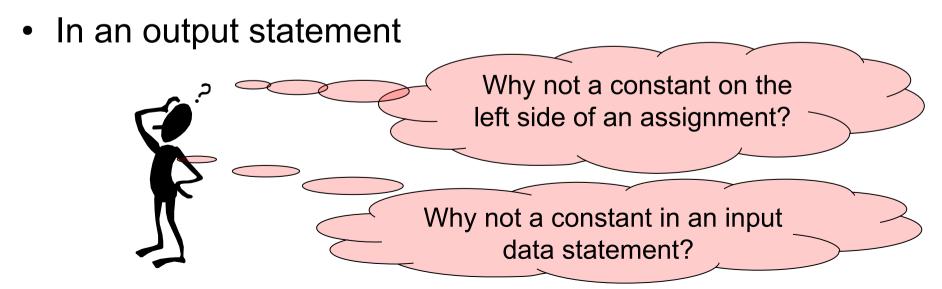

- 1. Data types in a program
- 2. Variable and constant data
- 3. Managing variables and constants in a program
- 4. Assignment statement

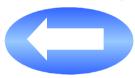

- 5. Arithmetic and logic expressions
- 6. Data input and output statements
- 7. General structure of a program
- 8. Information sources

### **Assignment statement: syntax**

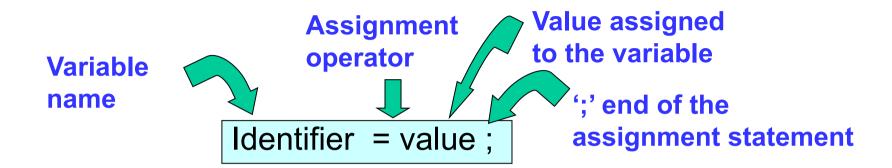

#### In C language

```
pages_bookA = 430; // store the number 430 in variable pages_bookA, previously declared as type int salary = 35616.44; // store the real number 35616.44 in variable salary, previously declared as type float
```

### How does the assignment statement work?

- Step 1: Evaluate the right side of the assignment operator
- Step 2: Assign the value of the right side to the left side of the assignment operator

#### In C language

```
// supose variables price_carA and price_carB declare as type float

price_carA = 10500.00; // store the number 10500.00 in variable price_carA

price_carB = 40200.00; // store the number 40200.00 in variable price_carB

final_price = price_carA + price_carB;
```

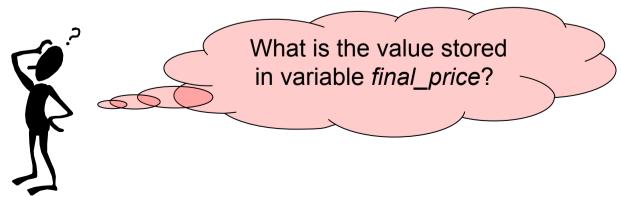

- 1. Data types in a program
- 2. Variable and constant data
- 3. Managing variables and constants in a program
- 4. Assignment statement
- 5. Arithmetic and logic expressions

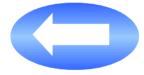

- 6. Data input and output statements
- 7. General structure of a program
- 8. Information sources

### **Arithmetic and logic expressions**

- An expression in a program is a combination of variables, constants, operators, brackets and function identifiers, whose evaluation produces a value
  - Expressions can be written in any place in the program in which its evaluation value can be used
- An arithmetic expression ...
  - Is built using arithmetic operators
  - Returns a numerical value

It calculates the degrees corresponding to a value in radians stored in variable x\_rad, using the constant PI

- A logic expression ...
  - Is built using relational and logical operators
  - Can also contain arithmetic operators
  - Returns a boolean value

(year modulus 4 == 0) AND (NOT (year modulus 100 == 0) OR (year modulus 400 == 0))

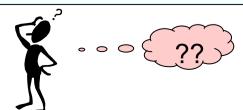

### **Operators in C language**

| Arithmetic operators | Meaning                                                                  | Operand types   | Result type     |
|----------------------|--------------------------------------------------------------------------|-----------------|-----------------|
| + - * /              | Addition, subtraction, multiplication, division                          | Integer or real | Integer or real |
| %                    | Division remainder                                                       | Integer         | Integer         |
| Relational operators |                                                                          |                 |                 |
| < > <= >=            | Less than, greater than, less than or equal to, greater than or equal to | Simple types    | Boolean         |
| == !=                | Equal to, not equal to                                                   | Simple types    | Boolean         |
| Logic operators      |                                                                          |                 |                 |
| &&                   | Logic AND                                                                | Boolean         | Boolean         |
|                      | Logic OR                                                                 | Boolean         | Boolean         |
| !                    | Logic NOT                                                                | Boolean         | Boolean         |

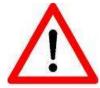

**Important**: The **assignment operator '='** is different from the **equality operator '=='**. Very often some people wrongly use the operator '=' instead of '=='. It generates errors which are difficult to detect.

**Important**: Notice that the **division operator '/'**, when the operands are of integer type, returns the integer part of the division quotient. To obtain a result with a fractional part, some of the operands must be of real type.

#### **Operator Precedence and Associativity**

- The precedence or priority of an operator indicates the order in which the operations in an expression with several operands are executed
- The associativity of an operator indicates the order in which the operations in an expression with several operands with the same priority are executed

#### Operator precedence in C language

| Priority | Operators | Meaning                                      | Associativity      |
|----------|-----------|----------------------------------------------|--------------------|
| 1        | - !       | Negative number, logic NOT                   | From right to left |
| 2        | * / %     | Multiplication, division, division remainder | From left to right |
| 3        | + -       | Addition, subtraction                        | From left to right |
| 4        | < > <= >= | Relational operators                         | From left to right |
| 5        | == !=     | Equality operators                           | From left to right |
| 6        | &&        | Logic AND                                    | From left to right |
| 7        | II        | Logic OR                                     | From left to right |

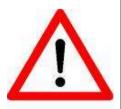

#### Always use brackets '()' ...

- when you have any doubt in the evaluation order
- to make the expression more readable
- to modify the evaluation order

- 1. Data types in a program
- 2. Variable and constant data
- 3. Managing variables and constants in a program
- 4. Assignment statement
- 5. Arithmetic and logic expressions
- 6. Data input and output statements

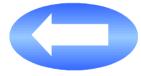

- 7. General structure of a program
- 8. Information sources

### **Data input and output statements**

- The input statements allow the variables to store data that the user enters by keyboard
- The output statements allow the display of data on the screen
- Variables can be used in input statements
- Variables, constants and expressions in general can be used in output statements

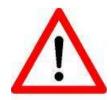

The input and the output can be associated to several **sources** and **devices**, such as files, printers, touchscreens, a mouse and so on.

We will mainly use the **keyboard** and the **screen** as input and output of our programs. They are the default devices for input and output.

### **Output statement in C++**

 It writes on the screen any combination of values of variables, constants, expressions and text strings

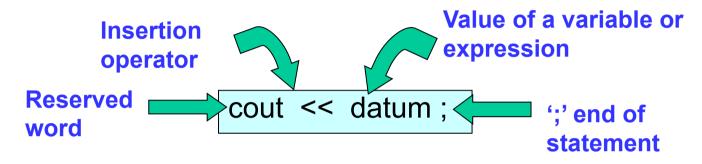

#### **Examples**

```
cout << "The price of the laptop is " << price << " euros" << endl;
cout << "The total price is : " << (price1 + price2);
cout << price;
cout << "this is a text string with no new line";
cout << "this is a text string with new line\n";
cout << endl;
cout << "\n";</pre>
```

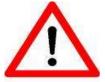

In C language, the data output is done by using the library function printf(). In our case, we prefer to use the statement cout of C++, because of its easier use.

### Input statement in C++

It stores in variables the values entered by keyboard

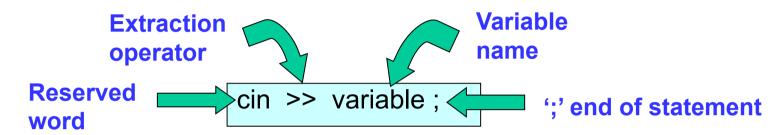

#### **Examples**

```
cout << "Enter your age:";

cin >> age; // age is a variable, declared as type int

cout << "Enter the marks for the two practice exams:";

cin >> mark1 >> mark2; // mark1 are mark2 are variables declared as type float or double

cout << "Would you like to enter more data? (Y/N):";

cin >> answer; // answer is a variable, declared as type char
```

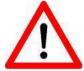

In C language, the data input is done by using the library function <code>scanf()</code>. In our case, we prefer to use the statement <code>cin</code> of C++, because of its easier use.

cin ignores whitespace and the newline character

- 1. Data types in a program
- 2. Variable and constant data
- 3. Managing variables and constants in a program
- 4. Assignment statement
- 5. Arithmetic and logic expressions
- 6. Data input and output statements
- 7. General structure of a program

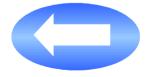

8. Information sources

### General structure of a program in C

```
#preprocessor directives
constant declaration
main() {
  variable declaration:
     simple types
  main body (executable statements)
      input and output statements
      assignment statements
```

```
#include <iostream>
using namespace std;
                                 Constant
                                 declaration and
const float PI = 3.1415926;
                                 initialization
main()
                                 Two variables
   float area, radio;
                                 declaration
   cout << "Enter the circle radius:";</pre>
   cin >> radius;
   area = PI * radius * radius;
   cout << "The circle area is:" << area;</pre>
   cout << endl;</pre>
```

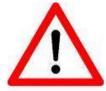

All the statements in C and C++ end with a semicolon ';'

- 1. Data types in a program
- 2. Variable and constant data
- 3. Managing variables and constants in a program
- 4. Assignment statement
- 5. Arithmetic and logic expressions
- 6. Data input and output statements
- 7. General structure of a program
- 8. Information sources

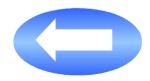

#### Information sources

Fundamentos de Programación Jesús Carretero, Félix García, y otros Thomson-Paraninfo 2007. ISBN: 978-84-9732-550-9

- ✓ Capítulo 2 (Apartados 2.4)
- ✓ Capítulo 4 (Apartados 4.1; 4.2; 4.3; 4.4; 4.10)

Problemas Resueltos de Programación en Lenguaje C

Félix García, Alejandro Calderón, y otros

Thomson (2002) ISBN: 84-9732-102-2

✓ Capítulo 2 (Apartados 2.1; 2.2; 2.3)

Resolución de Problemas con C++

Walter Savitch

Pearson Addison Wesley 2007. ISBN: 978-970-26-0806-6

✓ Capítulo 2